## Using Google EARTH Street View on your DESKTOP and creating hyperlinks

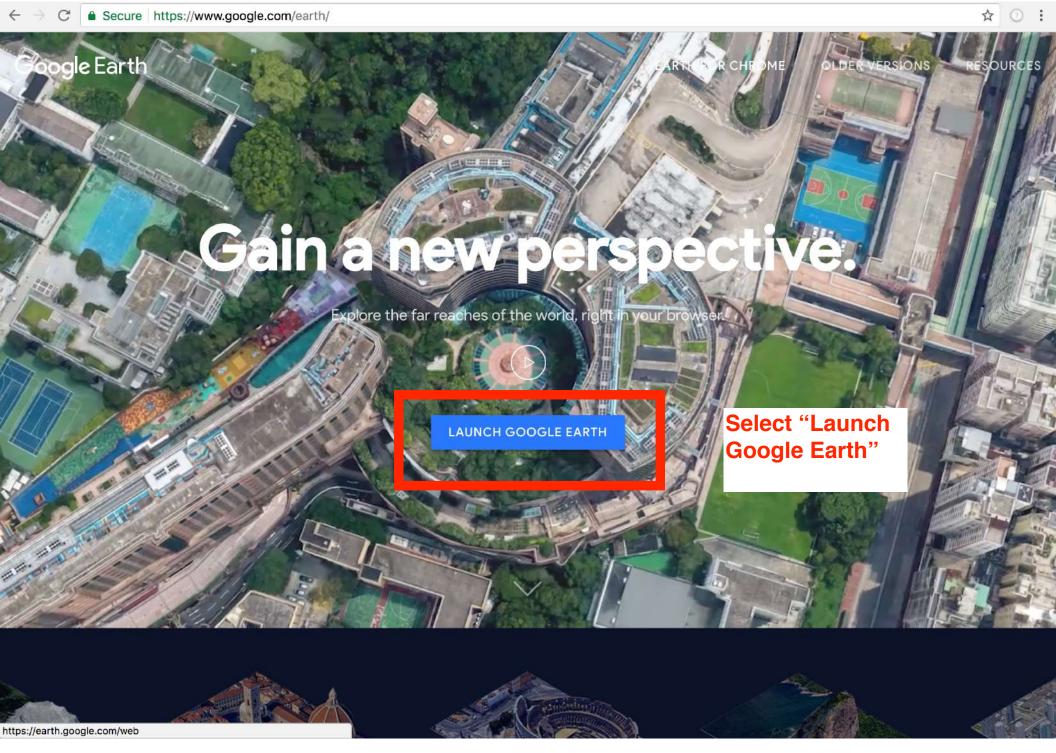

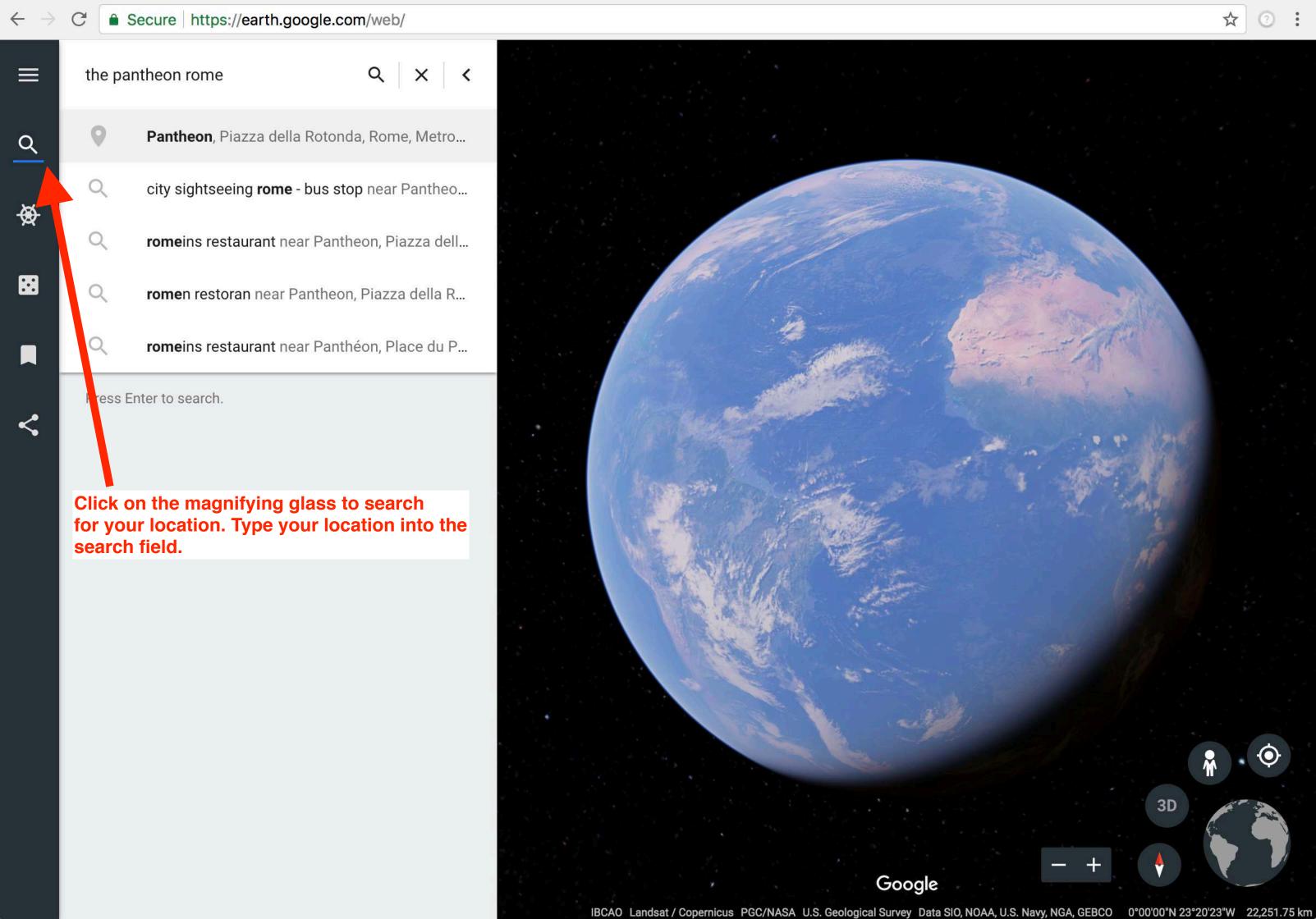

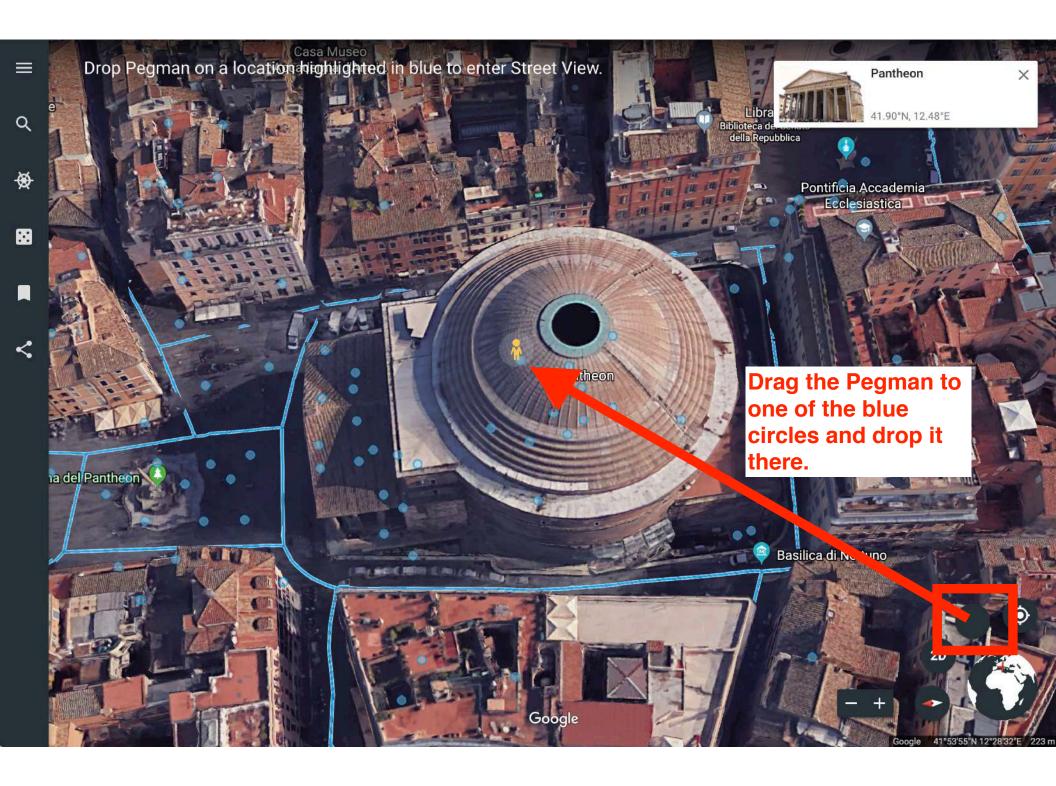

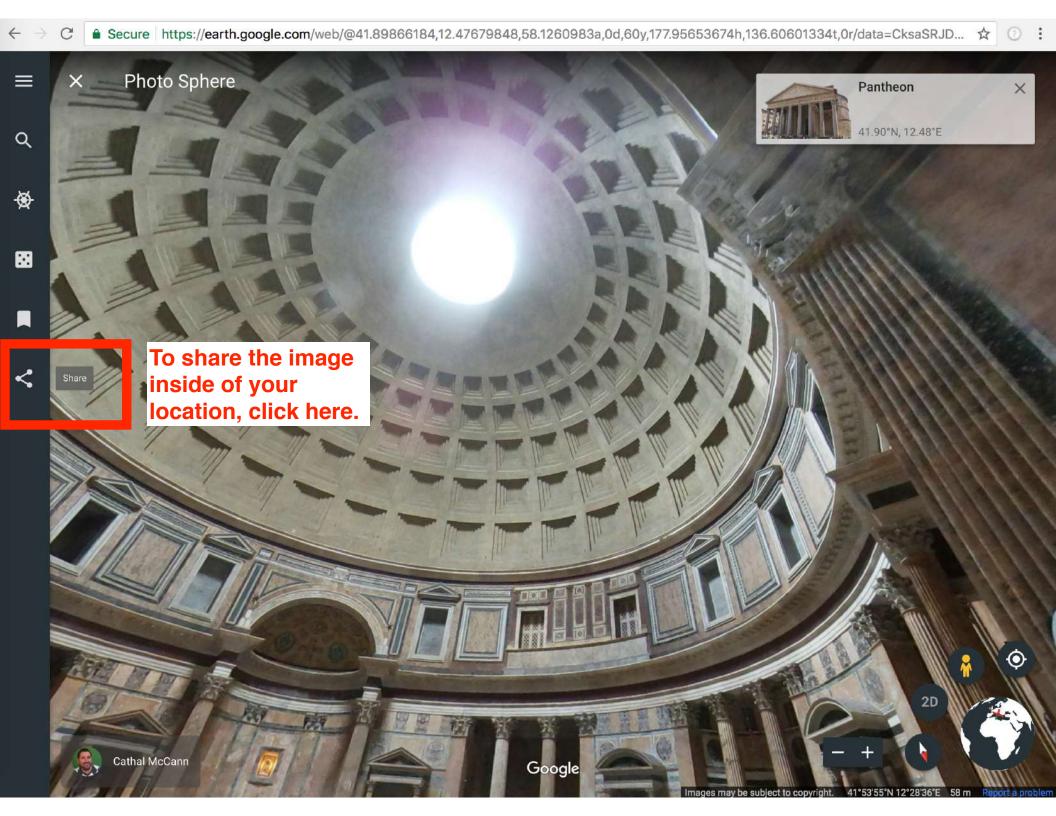

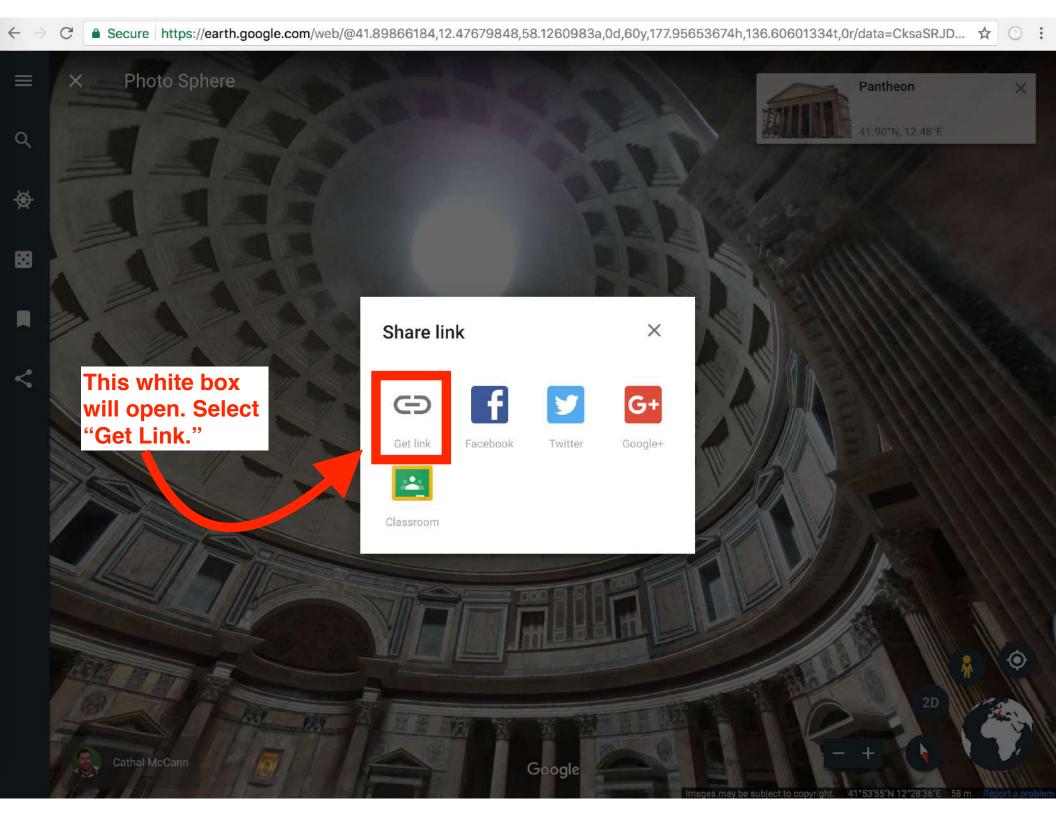

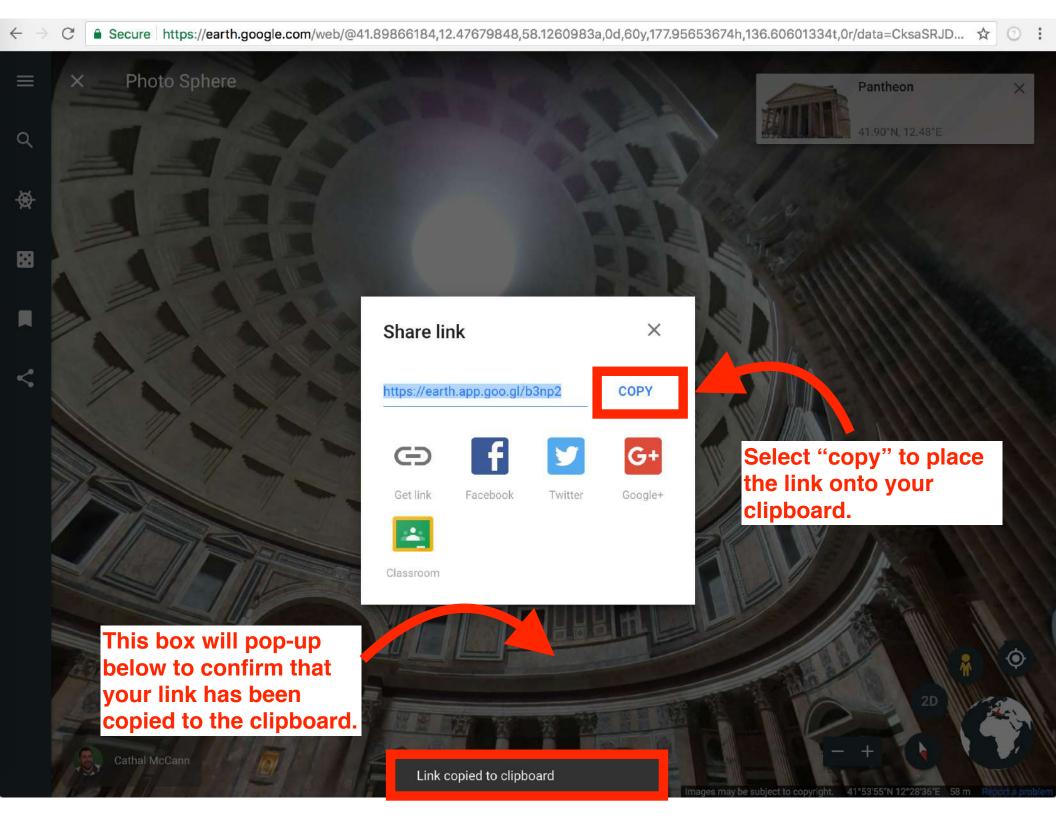

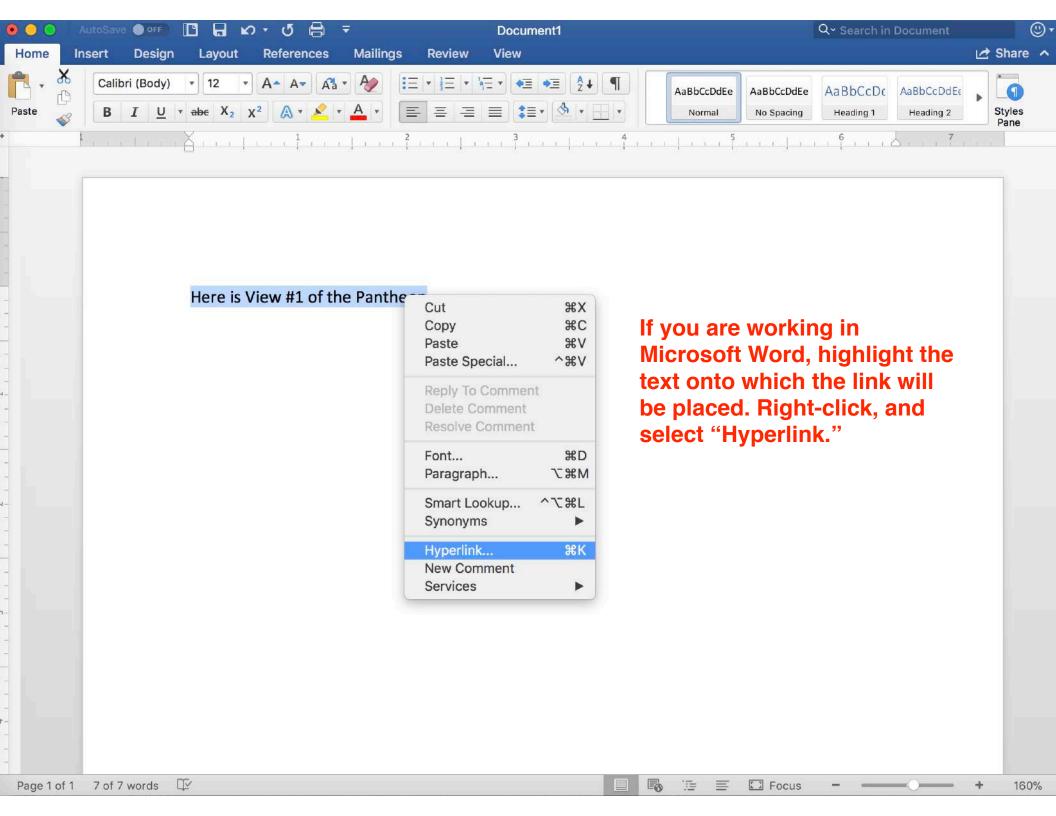

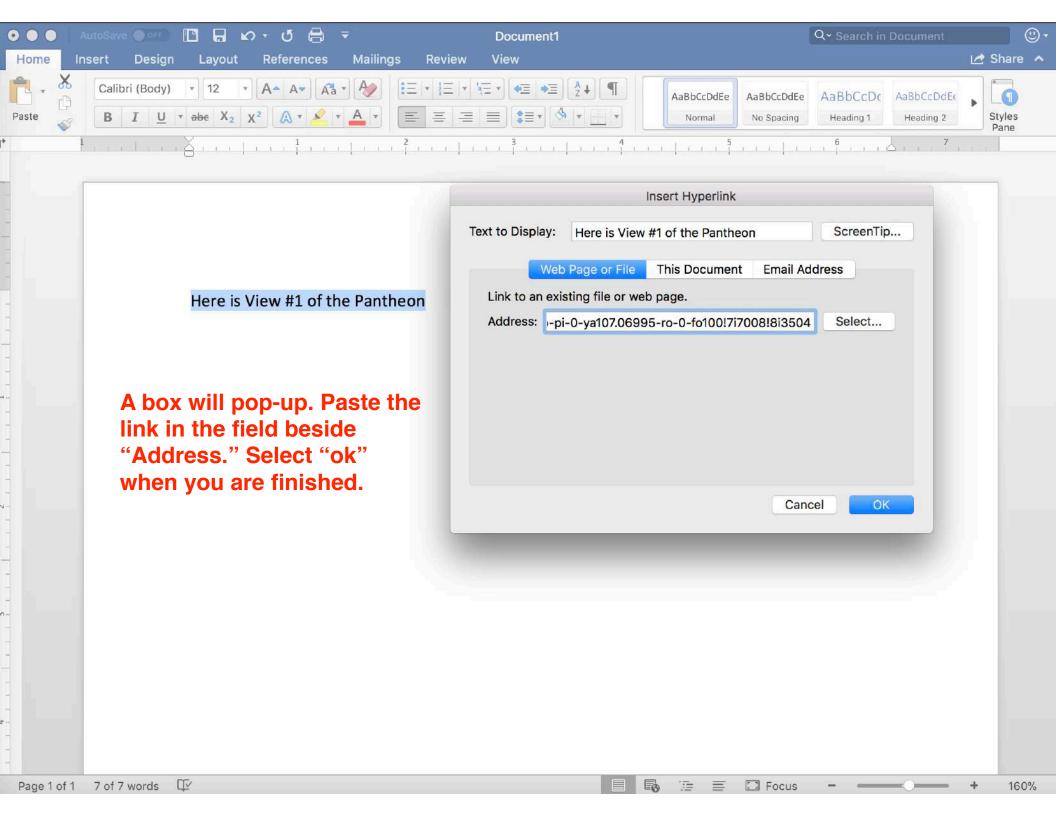

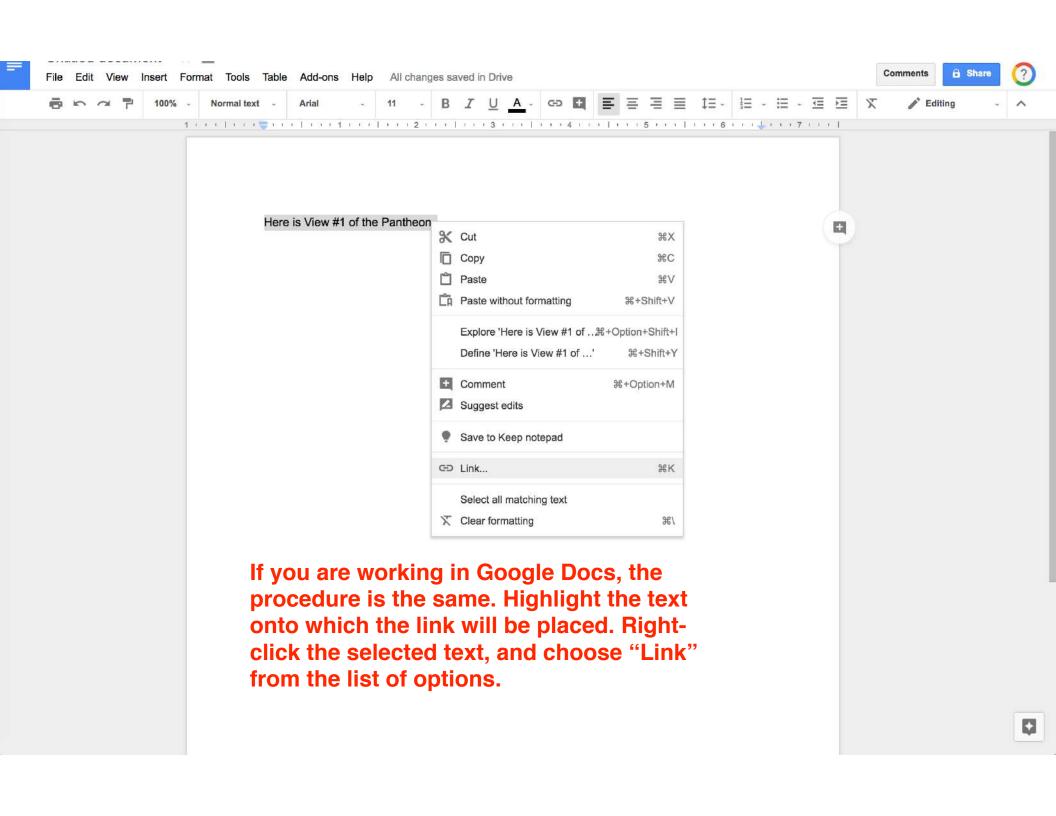

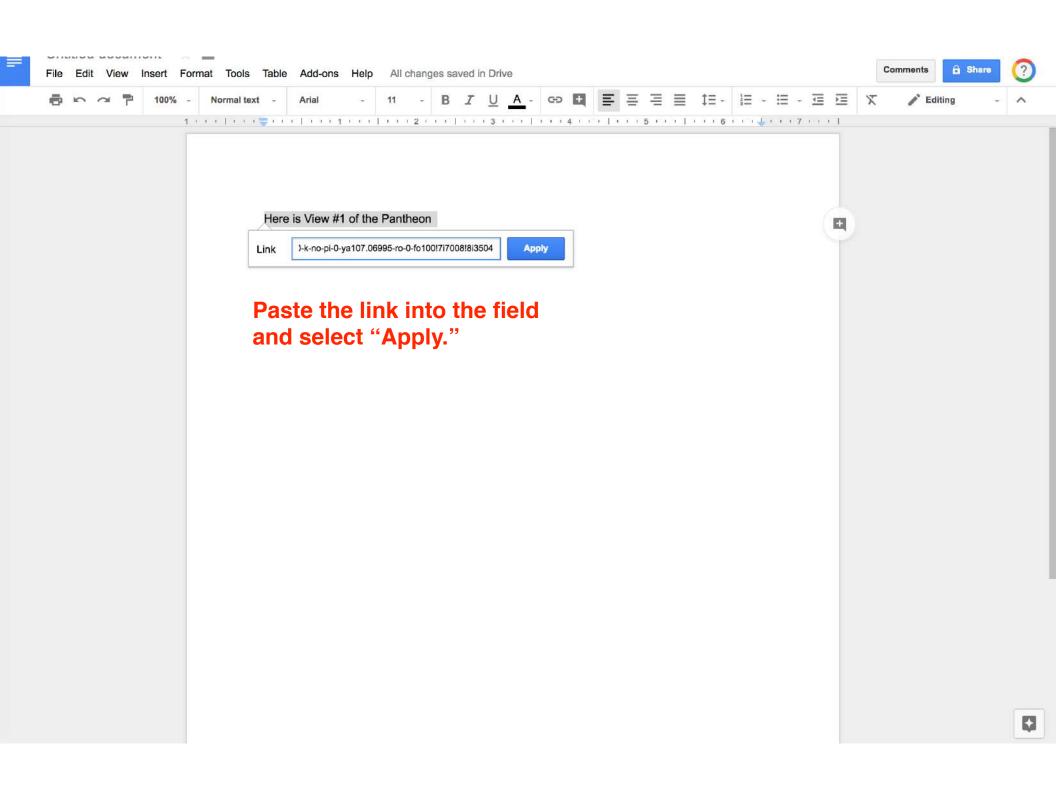

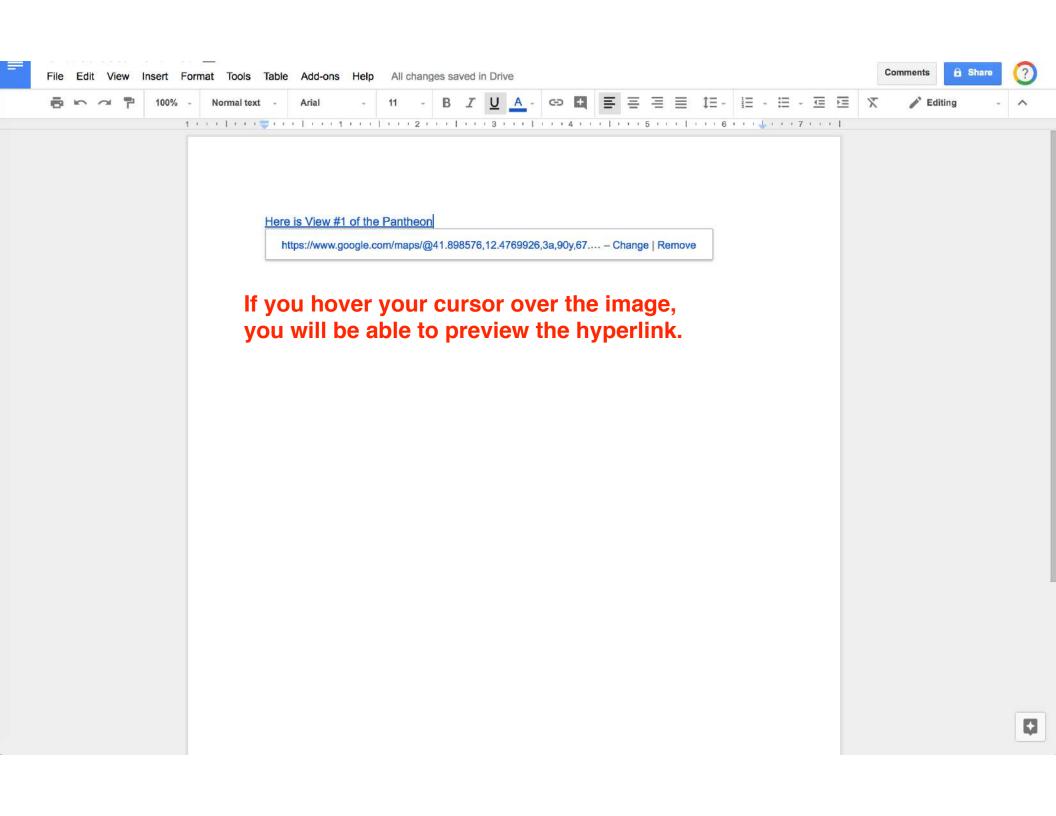